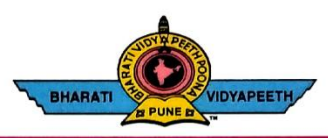

## **BHARATI VIDYAPEETH'S COLLEGE OF ENGINEERING, KOLHAPUR**

Accredited by NAAC With 'A' Grade<br>Approved by AICTE, New Delhi & Affiliated to Shivaji University, Kolhapur<br>Near Chitranagari, Kolhapur - 416013 (MS) **DTE INSTITUTE CODE: EN-6288** Tel.No.: (0231) 2638893, 2638894, Fax: 2636050

**PRINCIPAL** Dr. Vijay Ghorpade M.E., Ph. D. (Computer)

**FOUNDER CHANCELLOR** Dr. Patangrao Kadam M.A., LL. B., Ph. D.

Web: http://coekolhapur.bharatividyapeeth.edu E- mail: coekolhapur@bharatividyapeeth.edu

## **NAAC SSR CYCLE- 2**

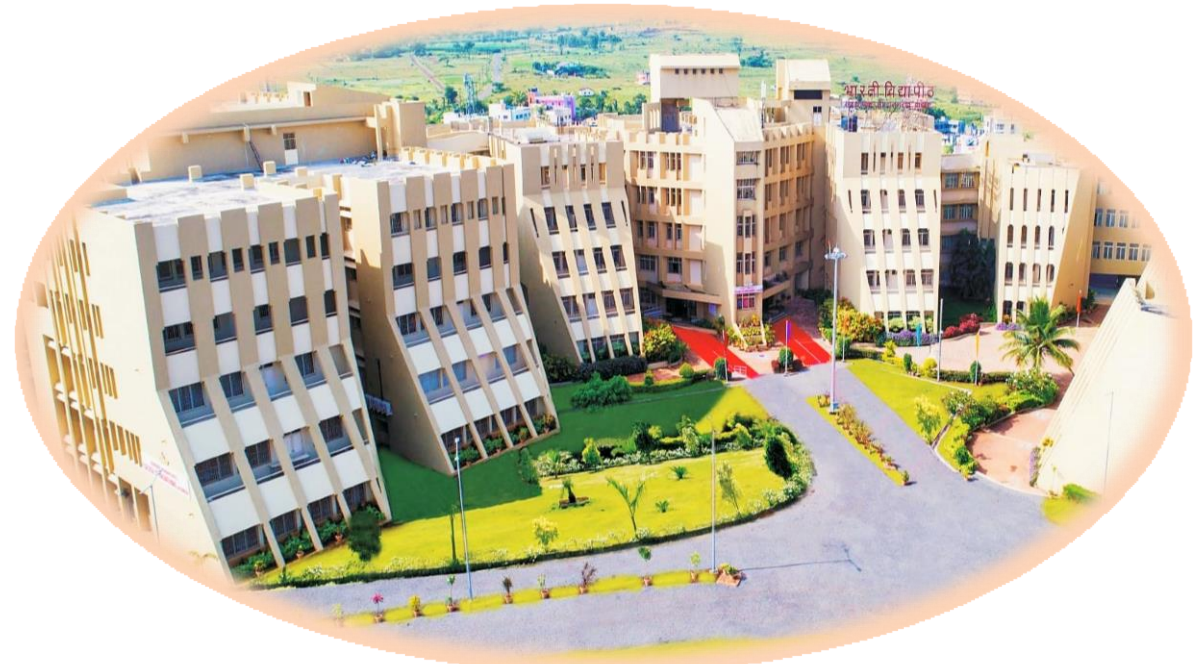

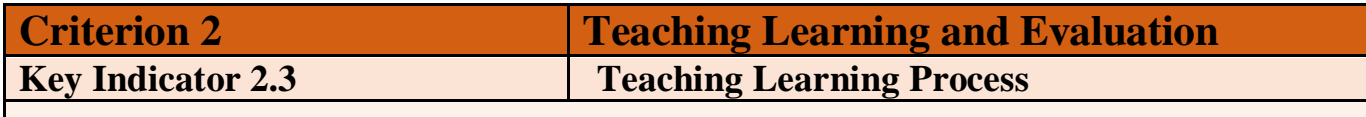

**2.3.1 Student centric methods such as experiential learning, participative learning and problem solving methodologies are used for enhancing learning experiences using ICT tools**

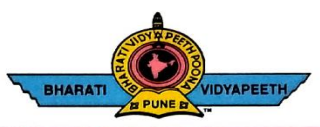

## BHARATI VIDYAPEETH'S<br>COLLEGE OF ENGINEERING, KOLHAPUR

Accredited by NAAC With 'A' Grade<br>Approved by AICTE, New Delhi & Affiliated to Shivaji University, Kolhapur Near Chitranagari, Kolhapur - 416013 (MS) **DTE INSTITUTE CODE: EN-6288** Tel.No.: (0231) 2638893, 2638894, Fax: 2636050

**PRINCIPAL** Dr. Vijay Ghorpade M.E., Ph. D. (Computer)

**FOUNDER CHANCELLOR** Dr. Patangrao Kadam M.A., LL. B., Ph. D.

Web: http://coekolhapur.bharatividyapeeth.edu E- mail: coekolhapur@bharatividyapeeth.edu

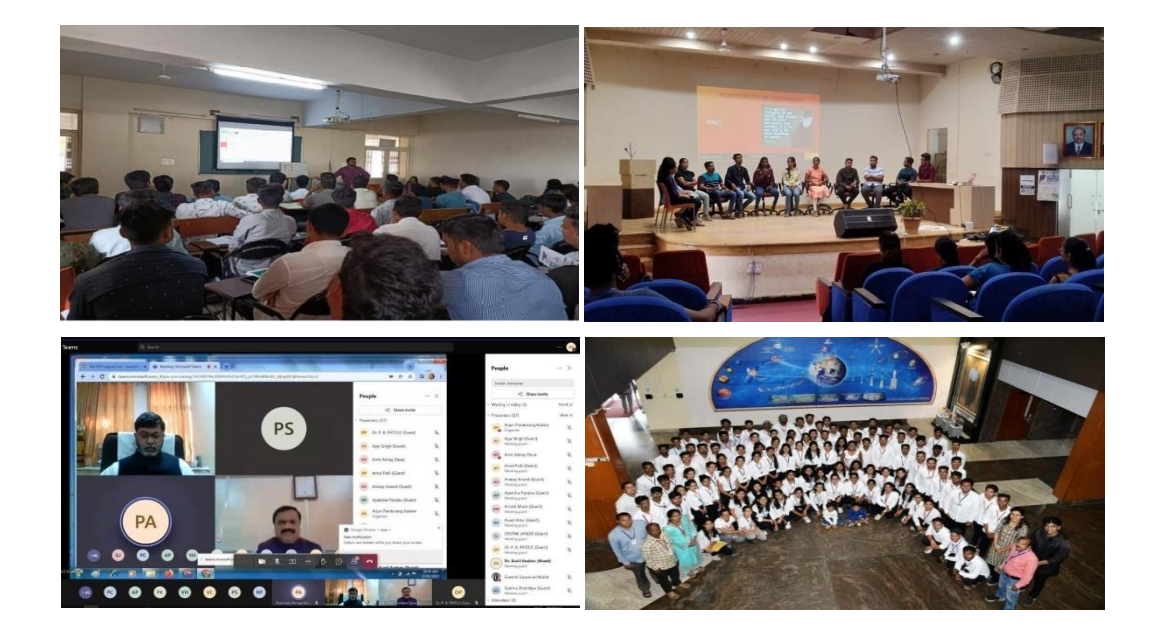

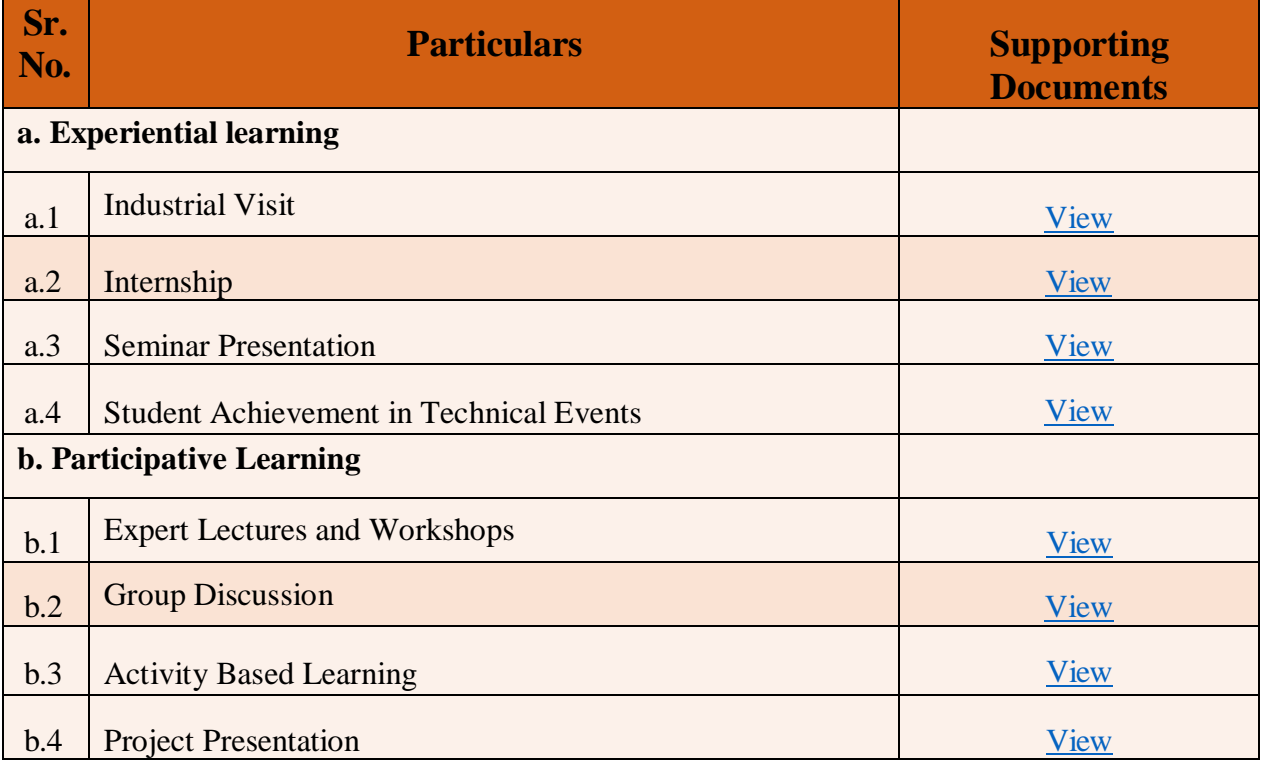

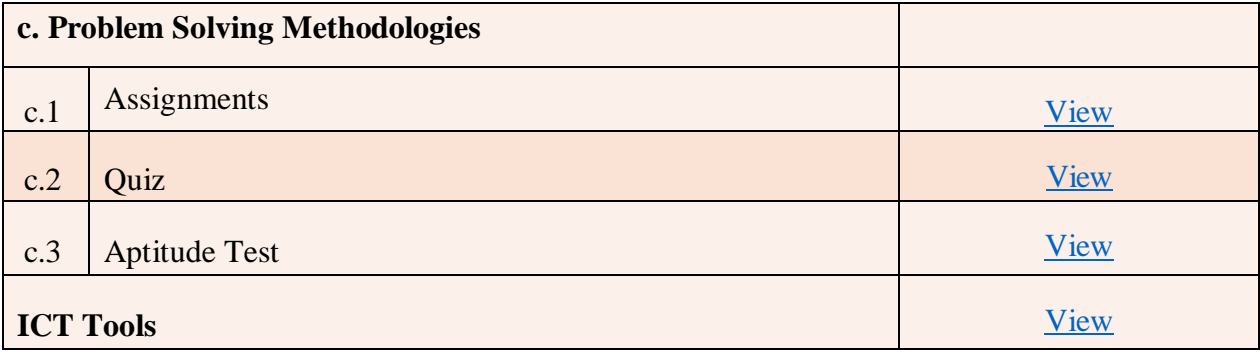